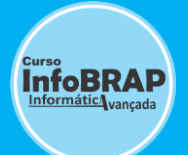

Garanta sua vaga agora, entre em contato: (21) 2283-5576 | Whatsapp: (21) 99428-7086 ou (21) 97502-5540

# **CURSO DE REDES – CABEAMENTO ESTRUTURADO E**

**CONFIGURAÇÃO DE SERVIDOR WINDOWS 2012 +Módulo Extra: Ênfase em CCNA | Rotas | Vlan | Sub-Redes** 

# **Módulo1 – Infraestrutura de Redes – Cabeamento Estruturado**

- $\checkmark$  Tipos de redes.
- $\checkmark$  Lan, man, wan, wman, pan.
- Introdução a redes ponto a ponto.
- $\checkmark$  Rede baseada em servidor.
- $\checkmark$  Apresentação de sistemas operacionais para servidor.
- $\checkmark$  Introdução a cabos de par trançado.
- Outros tipos de cabeamento.
- $\checkmark$  InstroduçTipos de redes sem fio.
- $\checkmark$  Topologias.
- $\checkmark$  Vantagens de um projeto de cabeamento estruturado.
- Normas e padronizações (ansi/tia/eia).
- $\checkmark$  Topologias centralizadas.
- $\checkmark$  Tipos de cabos metálicos.
- $\checkmark$  Cabo par trançado (utp, ftp, stp).
- **Categorias de cabeamento > cat5, 5e, 6 e 7.**
- $\checkmark$  Awg american wire gauge.
- $\checkmark$  Principais fabricantes e marcas para cabeamento.
- Desvantagens perda de sinal e interferências.
- $\checkmark$  Atenuação, amplitude, canal, linear.
- Distorções sistemáticas (de retardo, de atenuação, etc.).
- Ruído, diafonia, eco, interferência eletromagnética.
- $\checkmark$  Emi e emc.
- Velocidade de propagação.
- $\checkmark$  Projeto de sistemas de cabeamento estruturado.
- Work área.
- $\checkmark$  Introdução a cabeamento horizontal (secundário) e vertical (primário).
- $\checkmark$  Introdução a back bone, sala de equipamentos e telecomunicações.
- Padrões de conectorização (t568a t568b).
- $\checkmark$  Pontos de consolidação.
- Cabeamento horizontal ou secundário.
- $\checkmark$  Elementos da infraestrutura.
- $\checkmark$  Apresentação do material utilizado para um projeto.
- $\checkmark$  Canaletas, eletro dutos, eletro calhas.
- $\checkmark$  Malha de piso, piso elevado, distribuição de teto.
- $\checkmark$  Cabeamento vertical ou primário.
- $\checkmark$  Distancias para cabeamento vertical

| Curso InfoBrap Centro RJ – Rua Uruguaiana, 10 – sala 1211 – Centro – Rio de Janeiro – RJ | Cep: 20050-090 – Contatos: (21) 2283-5576 – Whatsapp: (21) 97502-5540– e-mail: atendimento@infobrap.com.br – Site: www.cursoinfobrap.com.br Cnpj: 24.215.589/0001-03 – Bruno Rodrigues de Oliveira – Curso InfoBrap

### **CARGA HORÁRIA DE:**

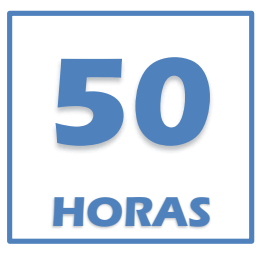

### **DURAÇÃO APROXIMADA:**

**SEMANA - 3 MESES**

**AOS SÁBADOS – 4 MESES**

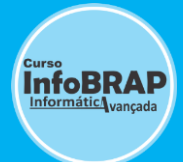

- Sala ou armário de telecomunicação.
- $\checkmark$  Rack de rede
- $\checkmark$  Sala de equipamentos
- $\checkmark$  Administrando e certificando o cabeamento
- $\checkmark$  Identificadores
- $\checkmark$  Registros e relatórios
- Identificação por código
- $\checkmark$  Patch panel.
- $\checkmark$  Identificações no rack cabeamento horizontal e vertical.
- $\checkmark$  Componentes elétricos e aterramento.

**Aulas Práticas de Instalações (Anexo módulo1)**

- $\checkmark$  Técnicas e instalações de cabos utp.
- $\checkmark$  Tipos de ferramentas utilizadas.
- $\checkmark$  Conectorização dos cabos conectores rj45 macho.
- Conectorização de tomadas fêmea jack rj45.
- $\checkmark$  Cabos diretos e crossover.
- Conectorização de bloco idc.
- **Conectorização de patch panel Dados + Voz (Telefonia Analógica de Ramais)**
- $\checkmark$  Instalação do cabeamento estruturado.
- $\checkmark$  Instalação de dispositivos de rede no rack.
- $\checkmark$  Organização dos cabos no rack.
- $\checkmark$  Certificando e testando o cabeamento instalado.
- Utilização do testador e cabos.
- $\checkmark$  A importância do certificador de cabos para grandes projetos.
- Funções do certificador.
- Desenho técnico introdução ao visio.
- **Descrição de projetos documentados – objetivo.**
- **Mapa das instalações – planta.**

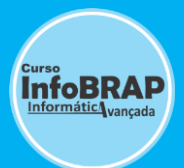

# **MÓDULO 2 – Projeto Lógico – Configuração de Servidor**

- (OSI TCPIP IPV4 IPV6 / PROGRAMA DA APOSTILA 2).
- **Modelo OSI.**
- Camada física, enlace, rede, transporte, sessão apresentação, aplicação
- $\checkmark$  Equipamentos de rede
- $\checkmark$  Tipos de placas de rede
- $\checkmark$  Repetidores
- $\checkmark$  Switches introdução 1
- Roteadores introdução 1
- $\checkmark$  Endereçamento ip
- $\checkmark$  Classes de ips (a,b,c,d,e).
- $\checkmark$  Faixa de ip das classes
- $\checkmark$  Classes especiais de ips
- $\checkmark$  Endereço apipa o que é?
- $\checkmark$  Ip estático e dinâmico
- $\checkmark$  Dhcp
- Modos de configuração em dhcp
- Endereço de rede, máscara e broadcast
- $\checkmark$  Subredes
- $\checkmark$  Cálculo de subredes.
- $\checkmark$  Rota padrão
- $\checkmark$  Tcp Ip, ipv4 e ipv6
- $\checkmark$  Protocolos de rede.
- Configuração e comunicação de hosts.

#### **AULAS PRÁTICAS DE CONFIGURAÇÃO EM SISTEMAS OPERACIONAIS: SERVIDOR, REDE PONTO A PONTO E PROJETO FINAL (PRÁTICA TOTAL).**

- $\checkmark$  Configurando Windows 7- Rede ponto a Ponto.
- $\checkmark$  Central de rede e compartilhamento
- $\checkmark$  Conexão local > detalhes da conexão de rede
- $\checkmark$  Tipos de problemas encontrados por falta de conexão
- $\checkmark$  Ip automático dhcp.
- $\checkmark$  Testes de comunicação entre hosts.
- $\checkmark$  Linha de comandos e funções (ipconfig/arp/telnet).
- $\checkmark$  Instalando telnet no sistema Windows recursos do Windows.
- $\checkmark$  Comando ping > icmp
- $\checkmark$  Introducão ao firewall.
- $\checkmark$  Firewall de hardware acesso ao roteador pelo ip do gateway.
- $\checkmark$  Configurando regra de bloqueio de portas no firewall.
- $\checkmark$  Portas tcp e udp
- $\checkmark$  Protocolo icmp

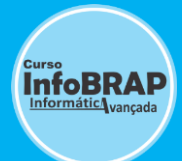

- Ativação do firewall do Windows.
- $\checkmark$  Criando regras de bloqueio de portas no firewall.
- $\checkmark$  Netstat e parâmetros
- $\checkmark$  Verificando se a porta está bloqueada com o comando telnet
- $\checkmark$  Configurando rede ponto a ponto
- $\checkmark$  Conta de administrador
- $\checkmark$  Verificando configuração em propriedades do sistema
- $\checkmark$  Configurando computador no grupo de trabalho
- $\checkmark$  Compartilhamento de arquivos
- $\checkmark$  Ativando e desativando compartilhamento protegido por senha
- **Compartilhamento avançado de arquivos**
- $\checkmark$  Definindo permissões para usuários
- **Definindo mapeamentos de rede - unidades de rede**
- $\checkmark$  Compartilhamento de impressora
- $\checkmark$  Adicionando impressora na rede
- $\checkmark$  Busca de impressoras de rede (lista)
- $\checkmark$  Servidor de rede
- **Prática de instalação de servidor Windows server**
- $\checkmark$  Configurando o ip estático no servidor
- **Adicionando funções ao servidor - gerenciamento do servidor**
- **Instalando o ad - active directory - passo a passo**
- $\checkmark$  Instalando gerenciador de domínio
- $\checkmark$  Criando usuários na floresta ad do servidor Windows
- $\checkmark$  Configurando clientes no domínio.
- Teste de comunicação do servidor com o cliente.
- $\checkmark$  Outros tipos de servidores
- $\checkmark$  Introdução servidor web, impressão, dns, webmail, imagens, ftp.
- $\checkmark$  Introdução a vpn.

## **3- MÓDULO EXTRA> ÊNFASE EM CCNA (PRÁTICAS COM PACKET TRACER)**

- $\checkmark$  Cisco e suas certificações.
- Modelo de três camada da cisco.
- $\checkmark$  (core layer, distribution layer, access layer).
- $\checkmark$  Introdução á roteadores, switchs e vlans.
- **Interface de roteadores cisco.**
- $\checkmark$  Cisco ios internetwork operating system.
- **Cli - command line interface.**
- $\checkmark$  Packet tracer.
- **Práticas com packet tracer.**
- $\checkmark$  Incluindo objetos ao cenário packet tracer.
- $\checkmark$  Icluindo router.
- $\checkmark$  Instalando interfaces seriais.

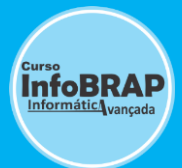

- Comandos básicos para acesso a roteadores cisco.
- $\checkmark$  Configuração do terminal ip address
- $\checkmark$  Visualizando relatórios das inerfaces
- Incluindo desktop ao cenário.
- $\checkmark$  Configurando ip no desktop.
- $\checkmark$  Exercício de comunicação de hosts.
- $\checkmark$  Comandos básicos de acesso ao switch cisco.
- $\checkmark$  Configuração de terminal.
- **Configuração de vlans.**
- **Direcionando portas do switches fasethernet para vlans.**
- $\checkmark$  Exercício de divisão de subredes vlans.
- $\checkmark$  Exercício de servidor dhcp.

### **Incluso neste Plano de Ensino**

- Como Elaborar Ordem de Serviços
- $\checkmark$  Projetos, Planta baixa com o Programa Visio.

## **Vantagens de Estudar no Curso InfoBrap**

### **Aulas Práticas com Laboratórios Reais de Aprendizado**

- $\checkmark$  Investimos em Ferramentas para o ensino de Qualidade dos Alunos.
- Fornecemos as ferramentas, como: Alicate de Crimpar, Decapador, Testadores, Cabos e Conectores...
- Ferramentas para que o aluno possa utilizar dentro do laboratório de aulas práticas.

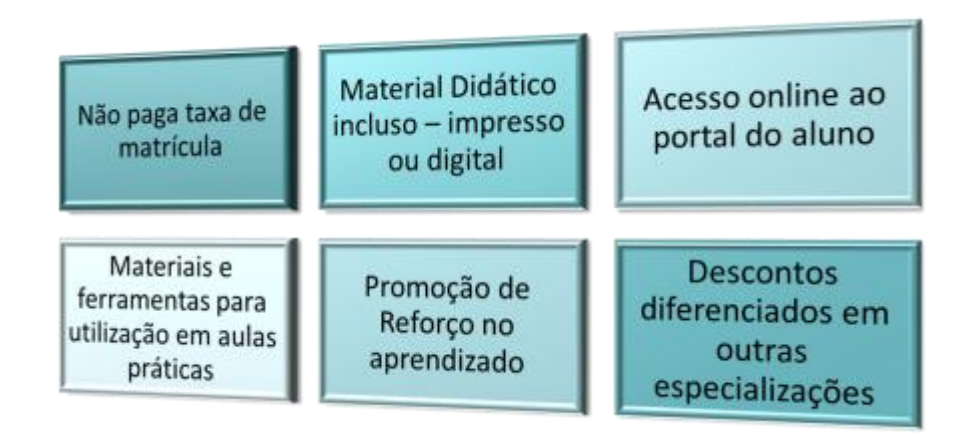

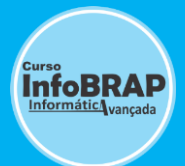

### **DIFERENCIAL INFOBRAP – QUALIDADE NO ENSINO PRESENCIAL**

### **Nosso laboratório é equipado com ferramentas adequadas para o aprendizado profissional de nossos alunos. Com material e ferramentas inclusos para utilização nas aulas práticas:**

- **Material e Ferramentas**
- **Testador de cabos Internet Alta Velocidade.**
- **Tomadas Fêmea RJ45 1988 1989 1989 1989 1989 1989 1989 1989 1989 1989**
- **Cabos UTP e Conectores RJ45**
- **Ferramentas: Alicates, Decapadores...**
- **1Pc por aluno**

## **Carga Horária 50hs**

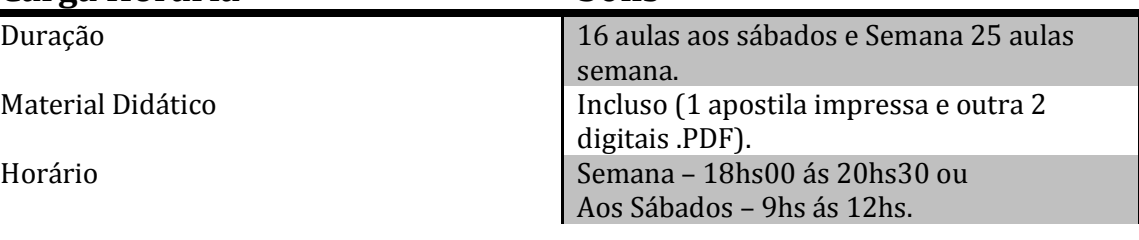

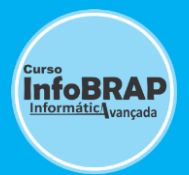

**Aprenda a Realidade na Prática com este Curso de Referência e Qualidade de Ensino Prático! Recomendações, Indicações e Avaliações:**

# **[Google](https://goo.gl/osYvdH) | [Facebook](https://www.facebook.com/infobrap/reviews/) | [Empresas](https://goo.gl/DtmmPo)**

**Clique nos links para Veracidade das informações**

## COMO GARANTIR A VAGA? ONDE É O LOCAL DA INSCRIÇÃO? LEIA AS INFORMAÇÕES↓

**Comunicado: Pedimos a compreensão para inscrições nos cursos: Devido a limitação de vagas, pedimos aos interessados que garantam sua vaga dentro do prazo de inscrições** comparecendo a **RUA URUGUAIANA, 10, SALA 1211 - CENTRO - RIO DE JANEIRO** ou comunicando por telefone **(21) 2283-5576 ou Whatsapp (21) 99428-7086** ou email [atendimento@infobrap.com.br](mailto:atendimento@infobrap.com.br) para fazer o agendamento da inscrição e assim não está perdendo sua vaga! Horário de **Atendimento:** de Segunda a Quinta de 9hs ás 19hs, Às Sextas de 9hs ás 17hs e aos sábados de 09hs ás 14hs, exceto domingos e feriados.

> **Chat Online pelo Whatsapp, acesse o Link > [QUERO INFORMAÇÕES](https://wa.me/5521994287086)**

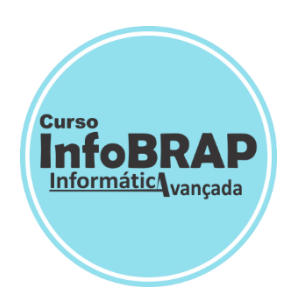

**Curso InfoBrap Informática**